Espace pédagogique de l'académie de Poitiers > Physique - Chimie > S'informer > CRES - CRDT - Laboratoire - Sécurité > C.R.E.S > Matériels et produits fabriqués par le CRES > Expériences en Physique et Chimie > Signaux & ondes

[https://ww2.ac-poitiers.fr/sc\\_phys/spip.php?article903](https://ww2.ac-poitiers.fr/sc_phys/spip.php?article903) - Auteur : C.R.E.S.

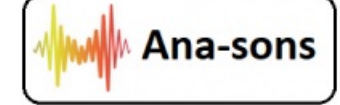

# Ana-sons | CRES - Ana-sons : un nouveau logiciel performant pour mesurer les ondes

publié le 07/02/2024 - mis à jour le 10/04/2024

# sonores

#### *Descriptif :*

Application créée par M. Stéphane LAURENT, professeur au lycée Valin de La Rochelle

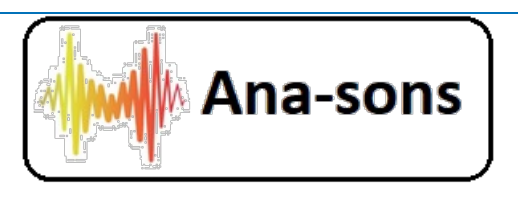

**Ana-Sons** est un logiciel fonctionnant **uniquement sous Windows**, qui remplace aisément **Audacity** ou Tenacity, elle permet de visualiser un signal sonore ou deux signaux sonores simultanément.

Elle vous permet de réaliser toutes les tâches que vous effectuiez auparavant sur Audacity, en vous affranchissant de tous les réglages.

Voir le wiki de Stéphane Laurent : https://icn.lycee-valin.fr/dokuwiki/doku.php? [id=mesurer\\_la\\_vitesse\\_d\\_une\\_onde\\_sonore\\_avec\\_ana-sons](https://icn.lycee-valin.fr/dokuwiki/doku.php?id=mesurer_la_vitesse_d_une_onde_sonore_avec_ana-sons)  $\mathbb C^2$ .

#### **Exemples d'utilisation :**

## **1. Pour les PC équipés d'une entrée stéréo :**

Utiliser **la prise micro stéréo** de votre PC + **le boitier de raccordement du CRES**.

Voir l'article du CRES, mesure de la vitesse du son ( **PC "STEREO"**) : [https://ww2.ac-poitiers.fr/sc\\_phys/spip.php?](https://ww2.ac-poitiers.fr/sc_phys/spip.php?article743) article743<sup>C</sup>

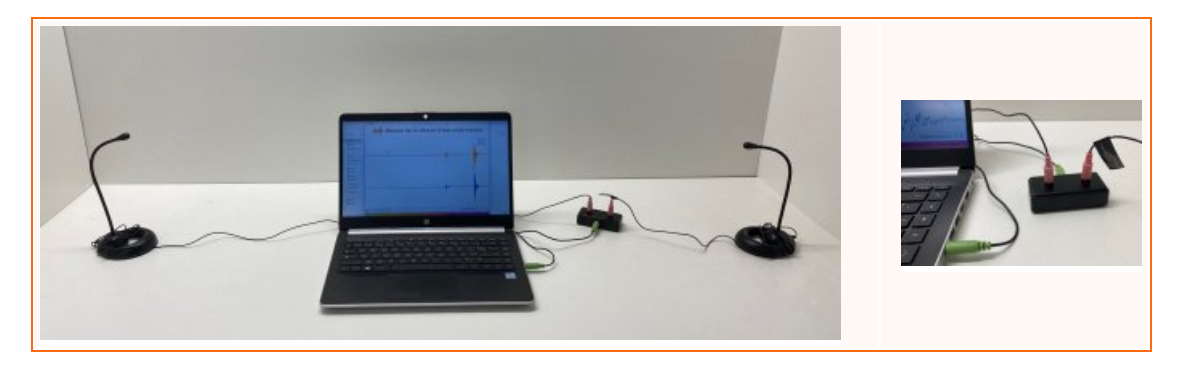

## **2. Pour les PC équipés d'une entrée mono :**

Utiliser **la prise USB** de votre ordinateur par l'intermédiaire d'une **carte son externe**

Voir l'article du CRES, mesure de la vitesse du son ( **PC "MONO"**) : [https://ww2.ac-poitiers.fr/sc\\_phys/spip.php?](https://ww2.ac-poitiers.fr/sc_phys/spip.php?article904) article904<sup>C</sup>

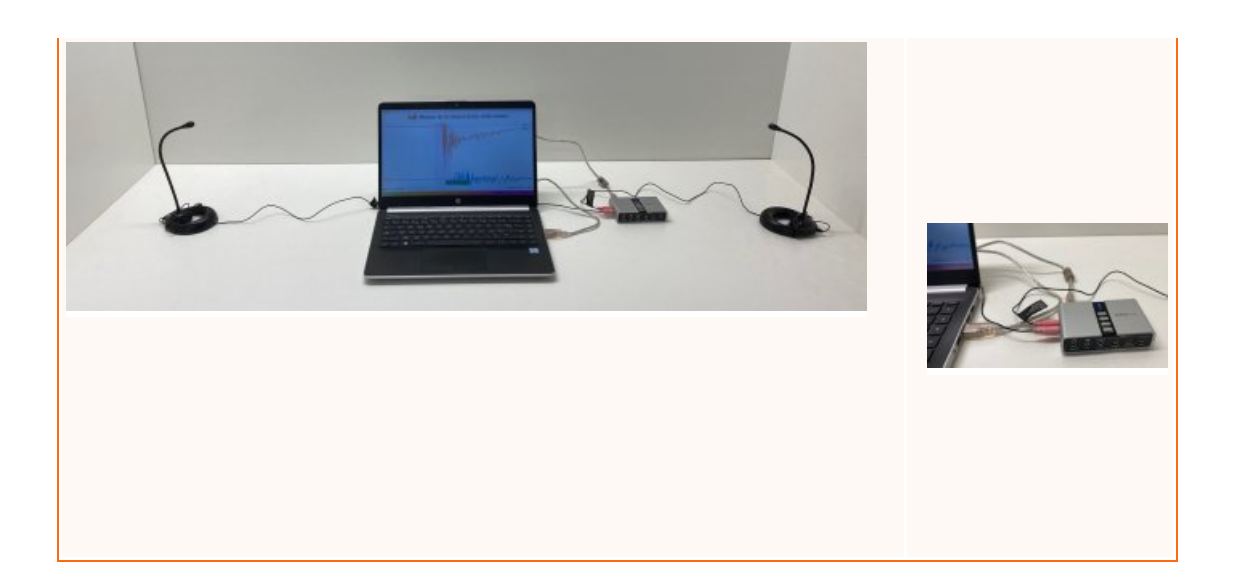

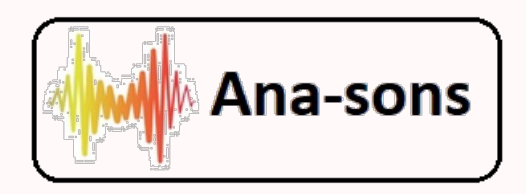

**Un grand merci** à notre collègue qui, grâce à cette application, nous affranchit de toute la partie manipulatoire et fastidieuse du logiciel Audacity.

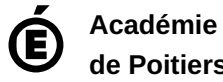

**de Poitiers** Avertissement : ce document est la reprise au format pdf d'un article proposé sur l'espace pédagogique de l'académie de Poitiers. Il ne peut en aucun cas être proposé au téléchargement ou à la consultation depuis un autre site.